# **Smart Logon Crack With Product Key**

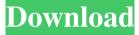

#### Smart Logon Crack+ [32|64bit]

This Windows XP login screen offers a more refined look and feel. The backgrounds for the logon window are chosen from several different themes. The colors for the login screen and the desktop are also altered. Smart Logon is based on a small TTF package and is automatically installed in the Windows "Fonts" folder. You don't need to go anywhere to install it. Simply run the executable file and you'll be prompted to restart the computer. On the next reboot, you'll see the new login screen right away. You can choose from a few different themes for the Windows XP logon screen. Then, you'll see the desktop background options. You can choose from several different looks, including one that replicates the famous Windows Vista startup screen. The files found in the "Fonts" folder are relatively small and should fit on a typical CD/DVD drive. This tool isn't designed to replace your computer's default login screen, and you can return to the original once you're done using it. Conclusion: This utility works as advertised. You can use it to change the appearance of your Windows XP login screen, which, in this case, will look a lot more like the Windows Vista logon screen. The program works well and is simple to use. However, we have noticed that Windows startup time has been affected. With that in mind, we feel that Smart Logon is only appropriate for Windows XP users. You can avoid harming the computer's performance as long as you remove

the tool when you're finished. Pros: The logon screen can look a lot like the Vista login screen. Smart Logon is easy to use. The program does not require a separate CD/DVD Cons: You may experience slower computer performance. There is no way to undo the changes. Smart Logon is not updated and is unlikely to ever be. ]]>homeHome, Multimedia, Programs, Games, Software,

Computers, Software, Computers, and Internet, Smart LogonDescription: This Windows XP login screen offers a more refined look and feel. The backgrounds for the logon window are chosen from several different themes. The colors for the login screen and the desktop are also altered. Smart Logon is based on a small TTF package and is automatically installed in the Windows "Fonts" folder. You don't need to go anywhere to install it. Simply run the executable file and you'll

### Smart Logon Crack + Free Download For PC

Allows users to record macros of their normal mouse clicks and keyboard inputs. When logging a macro, user inputs are captured and recorded. When recording the macro, user can set and save the macro data. When pressing "Play" key, the captured data is played back. When pressing "Stop" key, the captured data is stopped. User can capture user's mouse clicks and keyboard inputs, and then record, play back, stop, save and delete the macro data. KeyMacro is designed to be used by the computer users who are unfamiliar with the command line and who need to configure their computer without using the command line. KeyMacro supports the following features: User can capture mouse clicks and keyboard inputs, and record and play back the macro data User can configure "timers" for the capture of mouse clicks and keyboard inputs When recording and playing back macros, keymacro can play back the data one record at a time or play back all of the records at once When stopping the recording, user can play back the records or stop it at any time When pressing "Play" key, user can play back the records one record at a time When

pressing "Stop" key, user can play back all of the records at once User can record mouse clicks and keyboard inputs one time, and play back mouse clicks and keyboard inputs many times User can stop the recording, play back the data one record at a time, or play back all of the records at once User can play back the data one record at a time User can save the macro data to a file User can load the macro data from a file to the list User can delete the recorded macro data There are many features that allow user to configure keymacro settings according to their needs. When configuration is successful, user can run "Start", "Play", "Stop" key without selecting any options on the main menu. KeyMacro allows you to configure all of the features using the config.xml file. KeyMacro allows user to delete the captured data by clicking the delete button. KeyMacro allows user to play back the data at any time by clicking the play button. KeyMacro allows user to stop the play back at any time by clicking the stop button. KeyMacro allows user to save the macro data to a file by clicking the save button. KeyMacro allows user to load the macro data from a file by clicking the load 80eaf3aba8

#### Smart Logon Crack + Free Download For Windows

\* Smart Logon (in Spanish: Logon inteligente) is a small utility designed to change the look of Windows. In other words, this tool is capable of replacing the Windows XP welcome screen with the one found in Windows Vista, thus mimicking its appearance. \* The utility is automatically installed in the Windows "Fonts" folder as soon as you run the executable file. There is no dialog at the end of the process to inform you of the task's success or failure, but you can restart the computer to view the changes. \* Smart Logon serves its purpose smoothly. However, we have noticed that the computer's overall performance slowed down immediately after installing this TTF pack, and Windows startup time was affected as well. \* Unfortunately, Smart Logon is not equipped with a graphical interface to help you configure settings, or to at least remove the TTF from the system. In order to roll back all adjustments, you have to go to the Windows "Fonts" directory and delete the "Segoe UI" files (there should be four, in total). \* Smart Logon has never been updated and will most likely never be. If you're still a Windows XP user, feel free to test the app for yourself, while keeping in mind that you could inadvertently decrease the machine's response time in the process. Read more Windows 7: Configuration Tool for Windows 7 -Change looks and make Windows faster (Windows 8: Windows Troubleshooter - Fix Windows problems quickly with this free utility (Windows 8.1: How to Backup & Restore Settings in Windows 8.1 and 10 (Windows 10: Windows 10 Troubleshooter - Fix Windows problems quickly with this free utility (Windows 10: How to Backup & Restore Settings in Windows 8.1 and 10 ( Windows 10: How to Backup & Restore Settings in Windows 8.1 and 10 (Windows 10: How to Backup & Restore Settings in Windows 8.1 and 10 (Windows 10: How to Backup & Restore Settings in Windows 8.1 and 10 (Windows 10: How to Backup & Restore Settings in Windows 8.1 and 10 (Windows 10: How to

Backup & Restore Settings in Windows 8.1 and 10 (Windows 10: How to Backup & Restore Settings in Windows 8.1 and 10 (

What's New in the Smart Logon?

======Softwareproprietary information or copyright notices. This file was downloaded from the Internet at on February 22, 2008. If you wish to redistribute this font, contact Microsoft and request permission. For Microsoft's request form, and information about Microsoft's Digital Rights Management policies, visit For optimal performance of this document, use a graphics editor that supports clear type and visual display of the text, and that is not affected by viewing the document in a printer-friendly format. [[Rights\_and\_Use][The above preview image is a sample of the PDF presentation. The full document can be downloaded from the web site. Use of any portion of this preview image without the permission of its owner is prohibited.]] Q: Aligning table cells I am trying to create a table, where one of the cells contains multiple lines of text. However, I can't seem to figure out how to get the alignment right. I have included an image as well, so you can get a visual of what I am trying to accomplish. I want to know if there is a solution that does not involve manually aligning the elements in the image. This is the code I am using so far:  $begin{table}[H] begin{tabular}{lp{1.2cm}p{0.1cm}}p{0.1cm}]p{0.1cm}$ 

### System Requirements For Smart Logon:

A MOD is a modification of a game. It cannot stand alone as a fully-functional game. 2GB RAM 4GB HDD Capable of displaying at least 720p. Processor of at least Core 2 Duo. OS -Windows 7, 8, 8.1 How to install this MOD (Modded for PS4) IMPORTANT NOTICE: Downloading the patch file using firefox may give you an error, try changing the download location and/or wait a little.

## Related links:

https://lancelot-paysage-maconnerie49.com/wp-content/uploads/2022/06/murdwito.pdf https://getinfit.ru/wp-content/uploads/2022/06/micaeit.pdf https://amosfitnessandfood.com/wp-content/uploads/2022/06/mikfran.pdf https://ruhanii.com/wp-content/uploads/2022/06/caluzz.pdf https://farsmeliheadssmeli.wixsite.com/neusubclagba/post/easy-launcher-crack-activation-codefree-download-march-2022 https://edwardsantje79.wixsite.com/ycwerxita/post/malden-1-07 https://thecryptobee.com/wp-content/uploads/2022/06/armhal.pdf https://mir-ok.ru/wp-content/uploads/2022/06/isobarc.pdf https://wakelet.com/wake/QAG-ctSXJ2G2Bc\_bfWuXV https://jungraclotacha.wixsite.com/chatpipunta/post/ez-tool-series-of-utilities-crack-win-macmarch-2022